#### CSSE463: Image Recognition Day 15

#### • Today:

- Project intro
- Wrap up SVM and do demo

#### • Near future:

- Neural nets
- lightning talks (see other slides now), Lab 5 due
- $\bullet$  lab for sunset detector

 $\bullet$  Tuesday 6<sup>th</sup> week: Mid-term exam

#### Review: SVMs: "Best" decision boundary

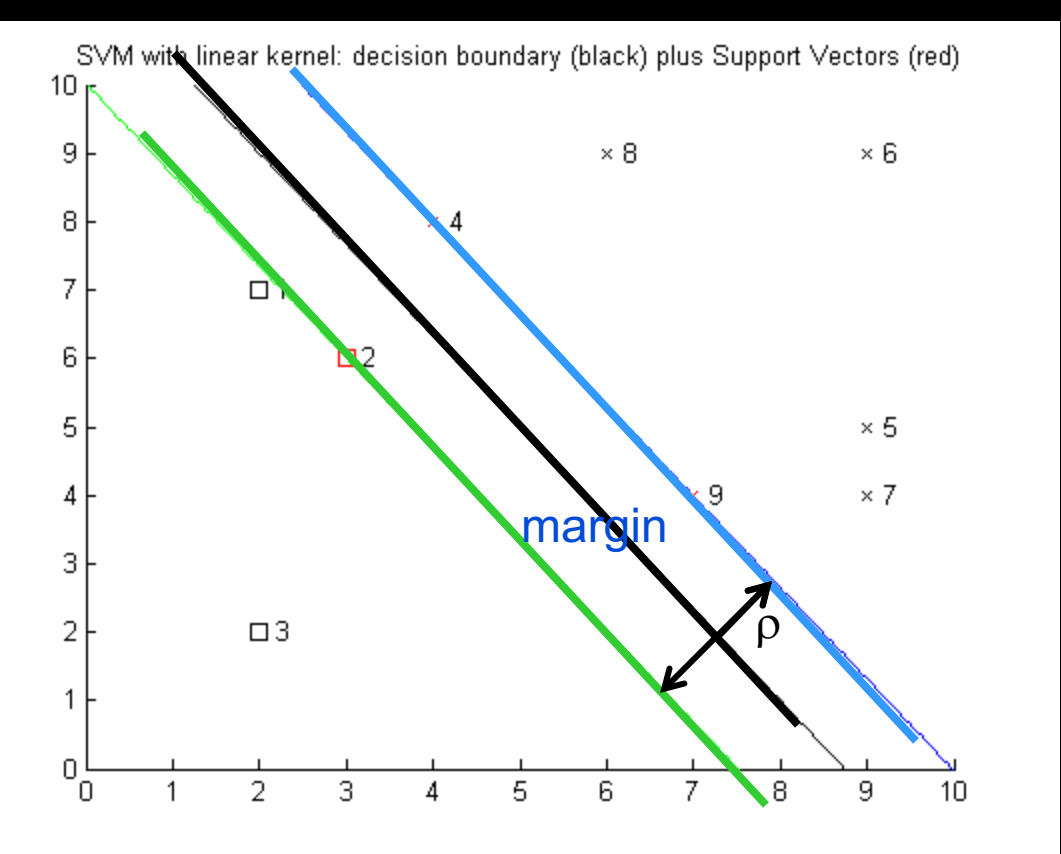

• The "best" hyperplane is the one that *maximizes the margin,*   $\rho$ , between the classes. Equivalent to:

$$
\min \phi(w) = \frac{1}{2} w^T w
$$

 $d_i(w^T x_i + b) \ge 1$  for  $i = 1, 2, \dots N$ 

• Solve using quadratic programming

# Non-separable data

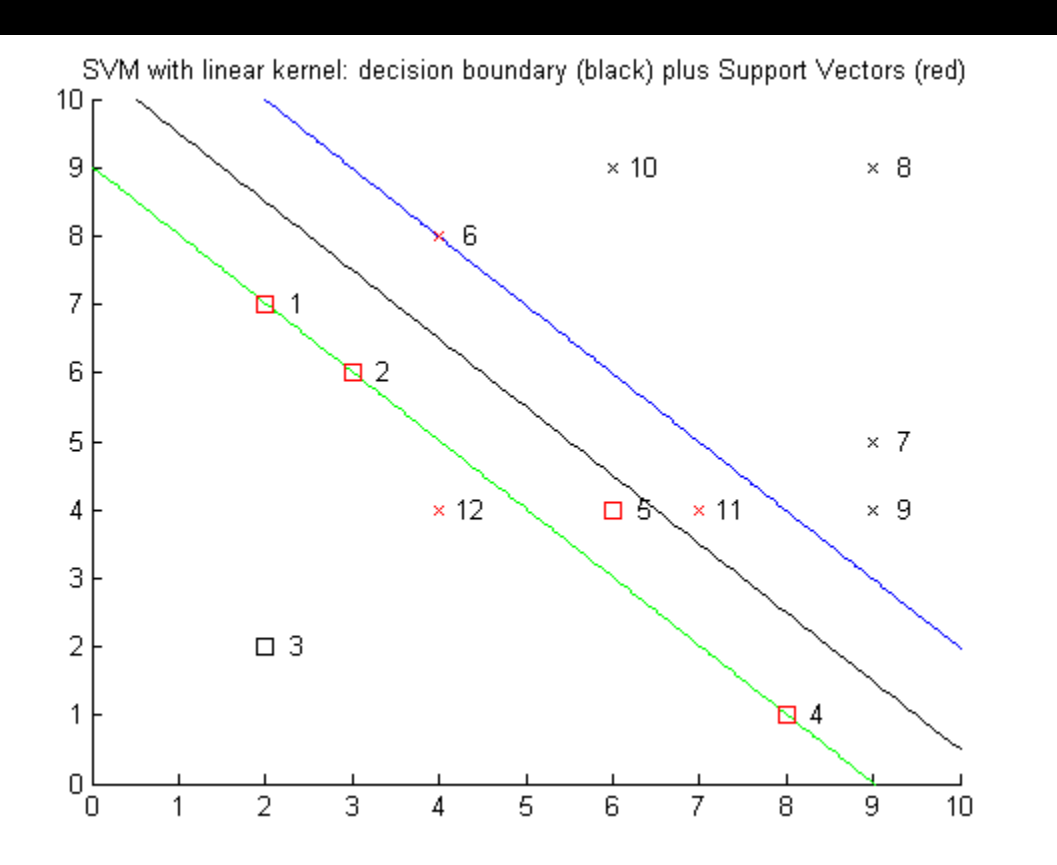

- l Allow data points to be misclassifed
- But assign a cost to each misclassified point.
- The cost is bounded by the parameter C (which you can set)
- You can set different bounds for each class. Why?
	- **Can weigh false** positives and false negatives differently

# Can we do better?

- Cover's Theorem from information theory says that we can map nonseparable data in the input space to a feature space where the data is separable, with high probability, if:
	- $\bullet$  The mapping is nonlinear
	- The feature space has a higher dimension

• The mapping is called a *kernel function*. • Replace every instance of  $x_i x_j$  in derivation with  $K(x_i x_j)$ • Lots of math would follow here to show it works

- **Example:** 
	- separate  $x_1$  XOR  $x_2$  by adding a dimension  $x_3 = x_1x_2$

# Most common kernel functions

- **Polynomial**
- **Gaussian Radial-basis** function (RBF)
- Two-layer perceptron

$$
K(x, x_i) = (x^T x_i + 1)^p
$$
  
\n
$$
K(x, x_i) = \exp\left(-\frac{1}{2\sigma^2} ||x - x_i||^2\right)
$$
  
\n
$$
K(x, x_i) = \tanh\left(\beta_0 x^T x_i + \beta_1\right)
$$

- $\bullet$  You choose p,  $\sigma$ , or  $\beta_i$
- My experience with real data: **use Gaussian RBF!**

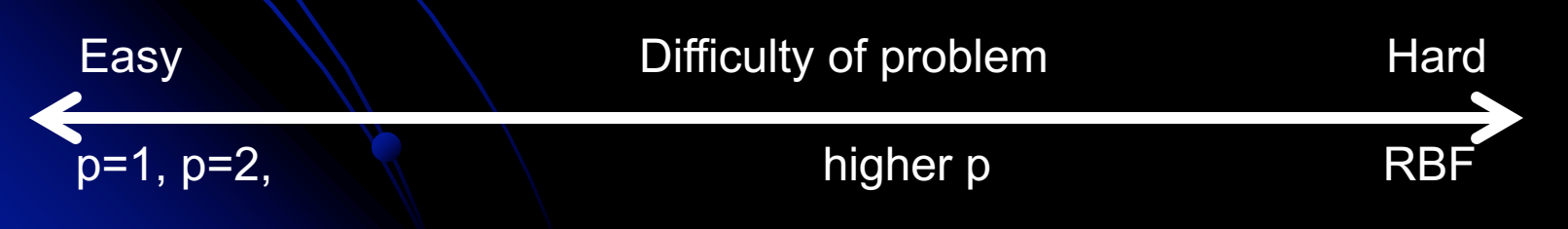

## Demo

- Software courtesy of http://ida.first.fraunhofer.de/~anton/software.html (GNU public license)
- Lab 5 (we start today!):
	- Download the Matlab functions that train and apply the SVM.
	- The demo script contains examples of how to call the system
	- Write a similar script to classify data in another toy problem
- Directly applicable to sunset detector

# Kernel functions

- Note that a hyperplane (which by definition is linear) in the feature space = a nonlinear boundary in the input space
	- Recall the RBFs
- $\bullet$  Note how choice of  $\sigma$  affects the classifier

# Comparison with neural nets

#### **• Expensive**

- Training can take a *long* time with large data sets. Consider that you'll want to experiment with parameters…
- But the classification runtime and space are *O(sd)*, where *s* is the number of support vectors, and d is the dimensionality of the feature vectors.
- $\bullet$  In the worst case,  $s = size$  of whole training set (like nearest neighbor)
- **.** But no worse than implementing a neural net with *s* perceptrons in the hidden layer.
- **.** Empirically shown to have good generalizability even with relatively-small training sets and no domain knowledge.

## Speaking of neural nets:

• Back to a demo of matlabNeuralNetDemo.m

**• Project discussion?**